Partner Admin Link role mapping to permission level. Reader level permission does not qualify for earned credit.

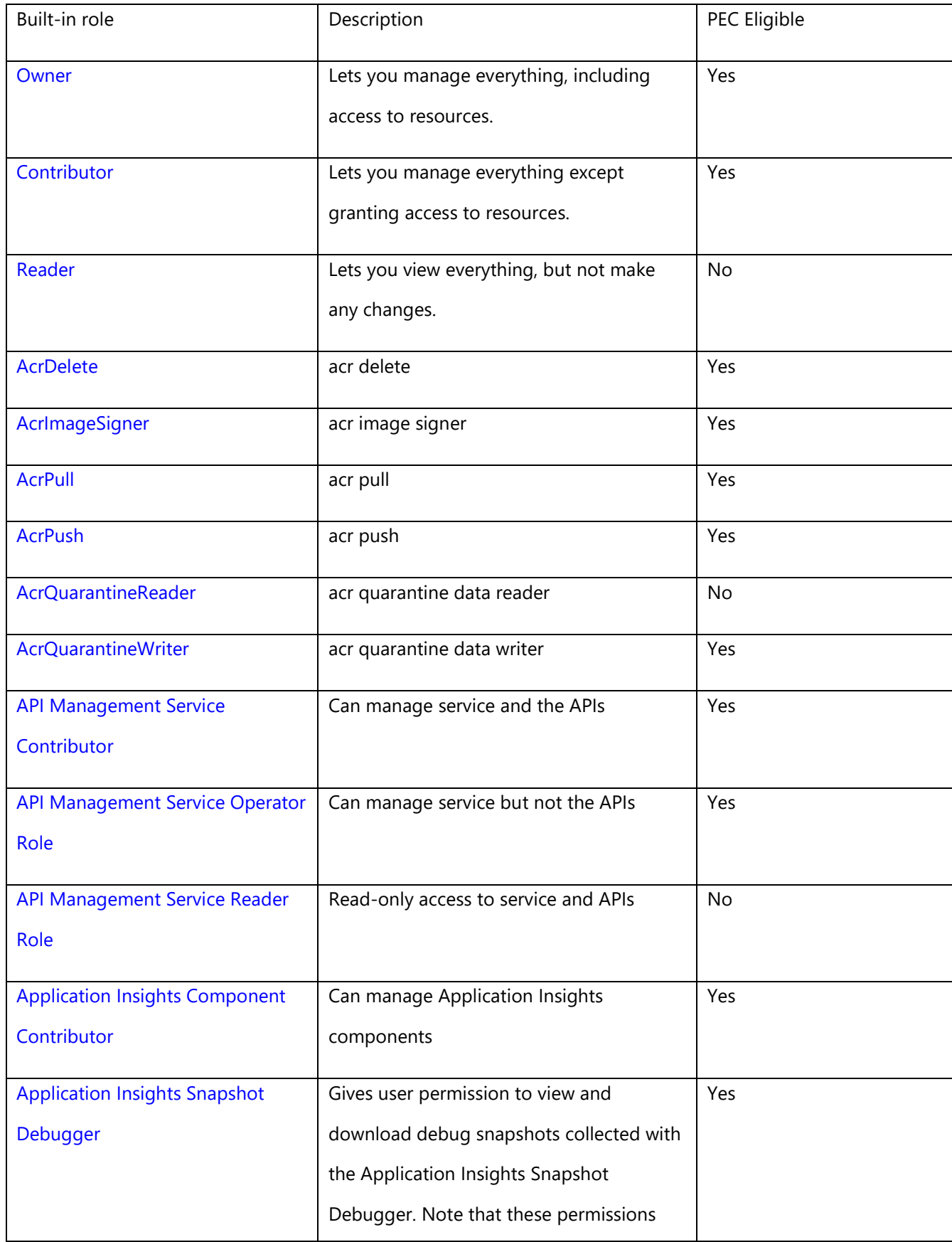

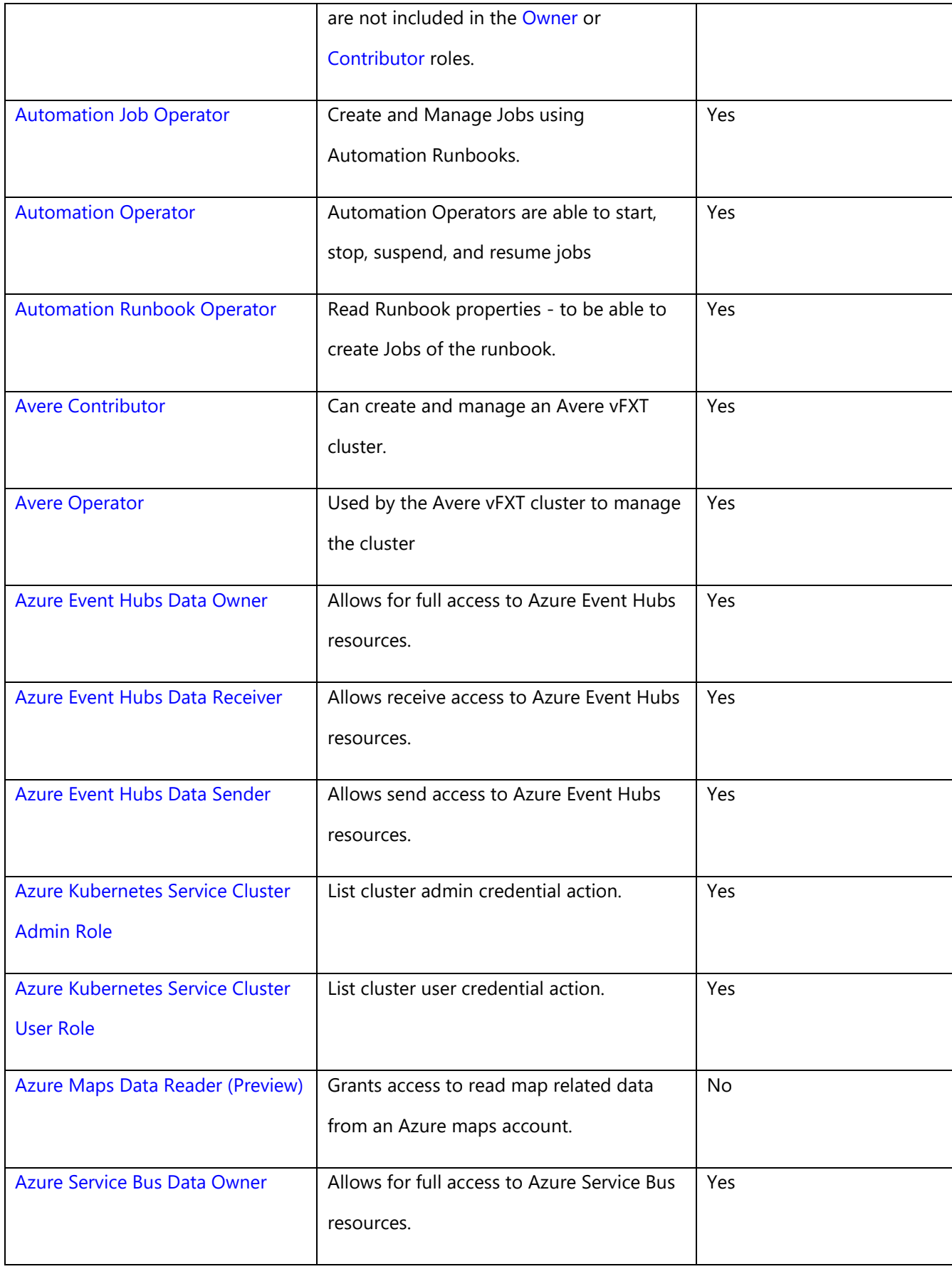

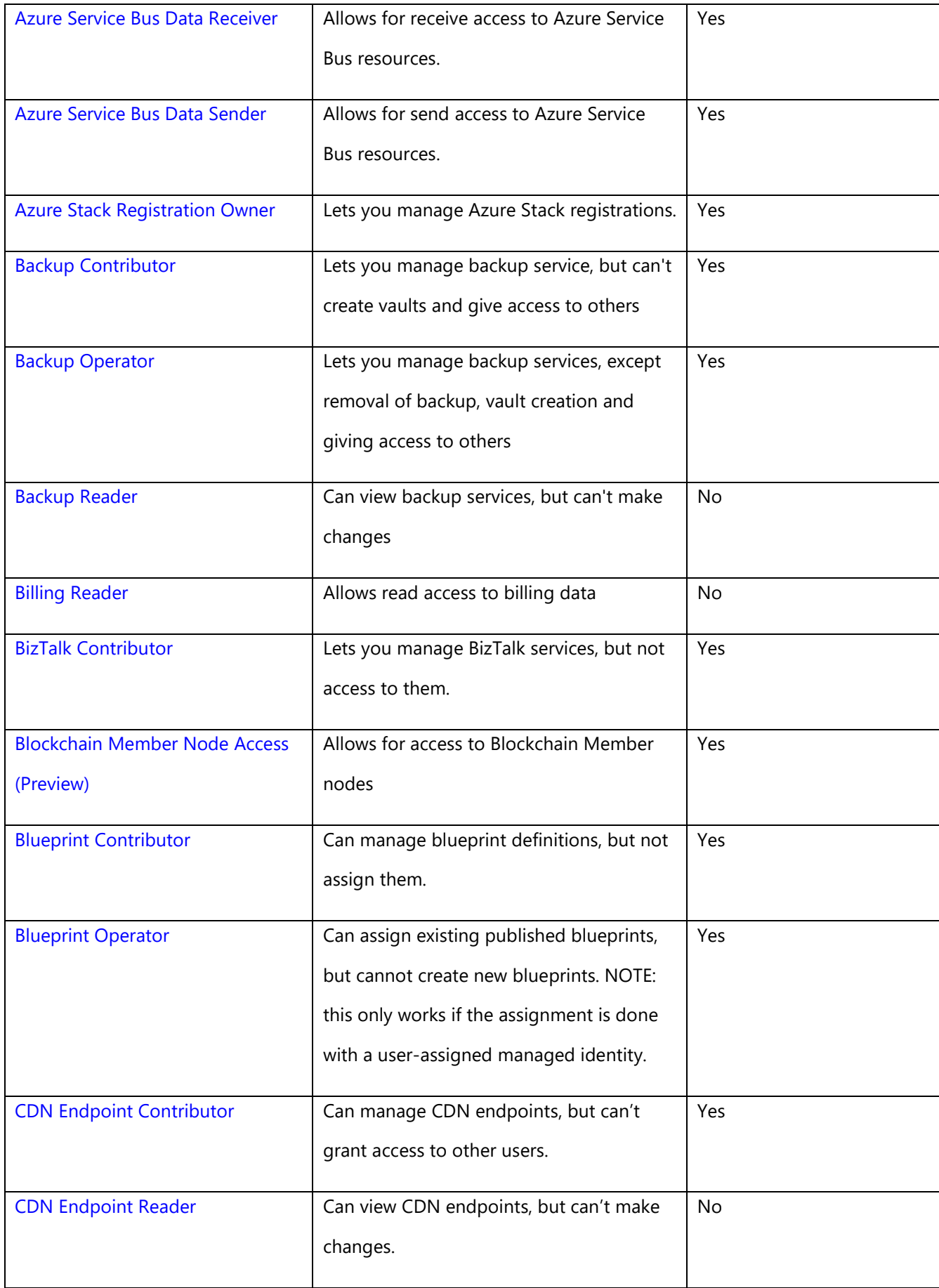

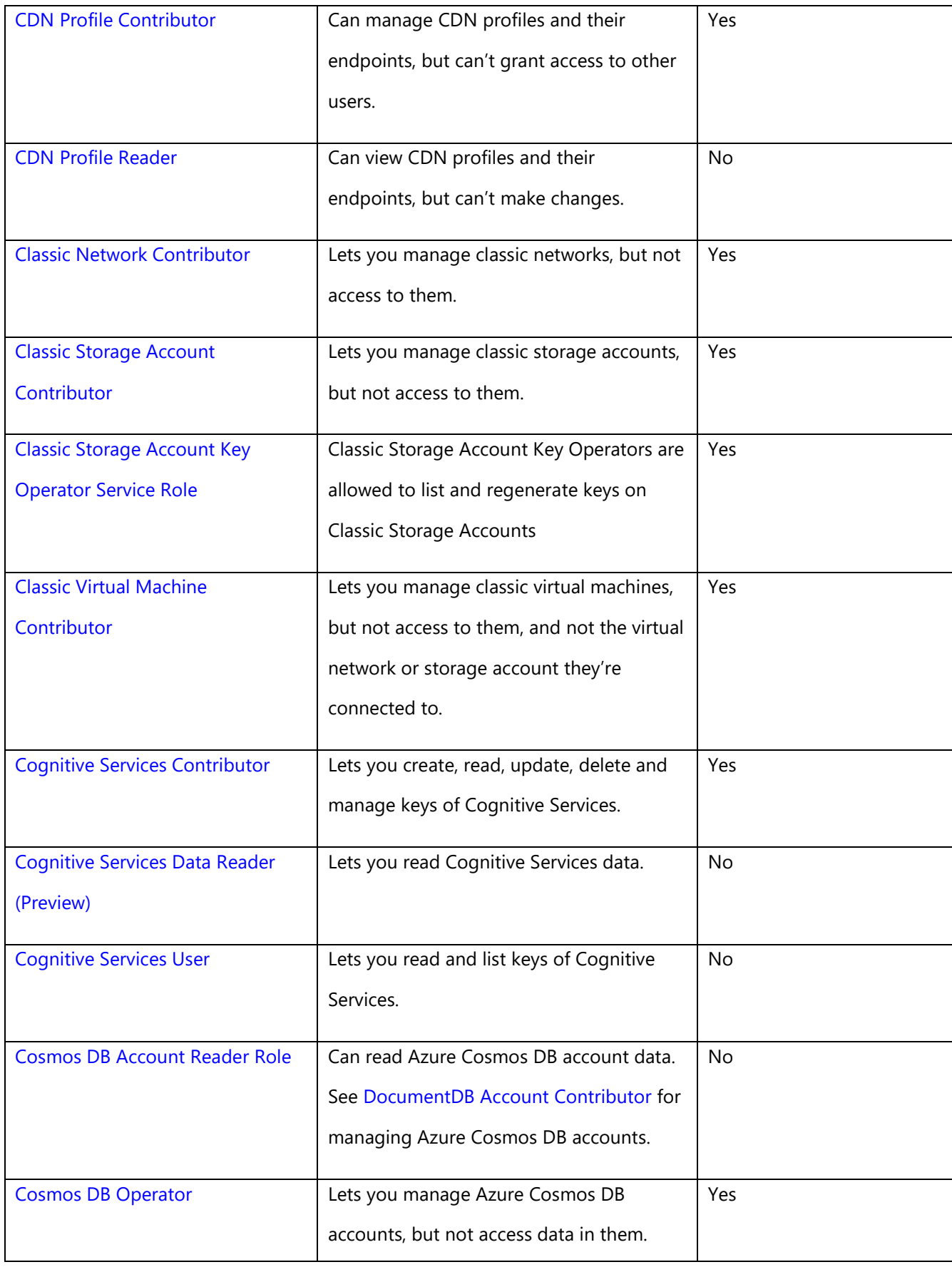

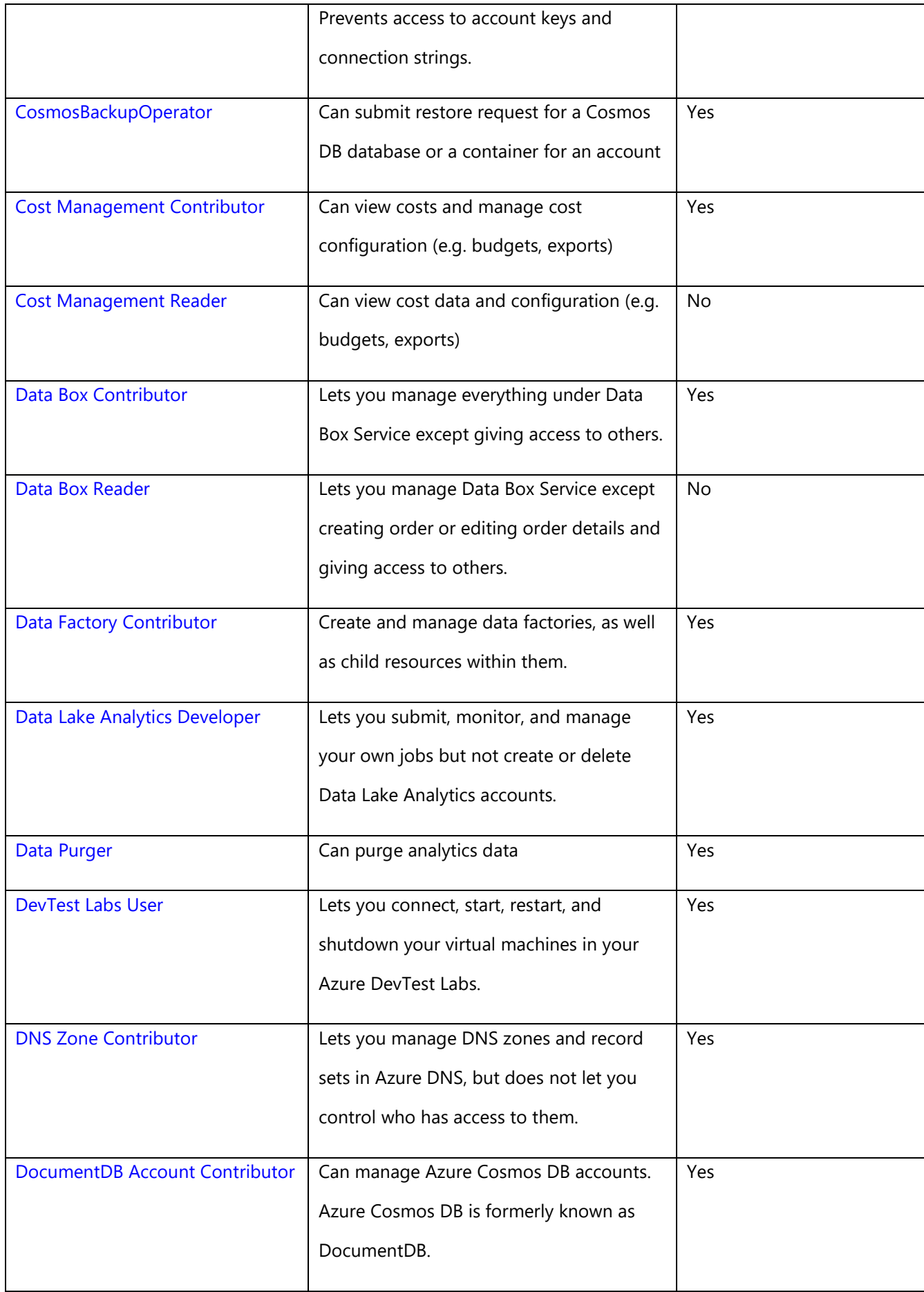

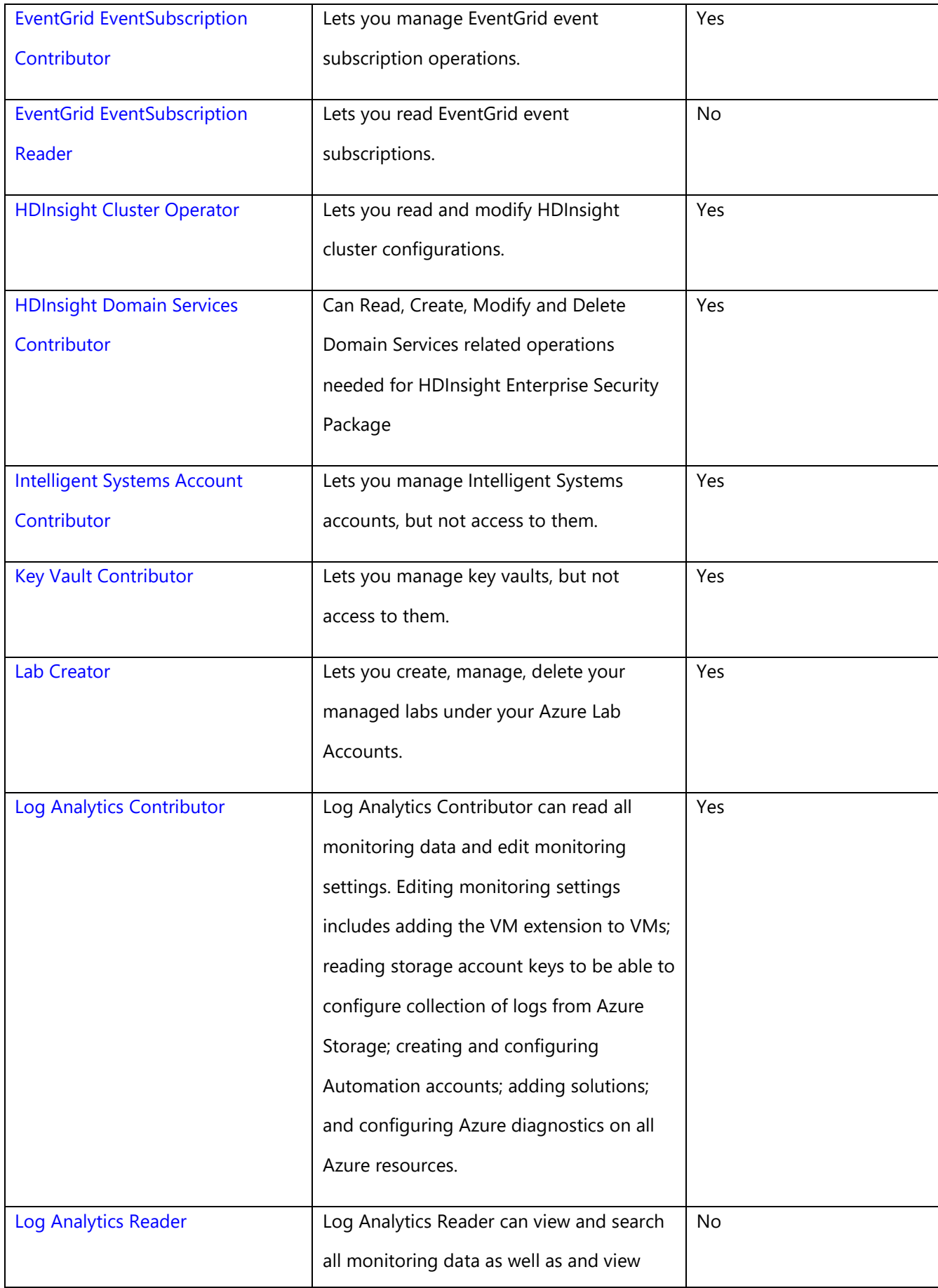

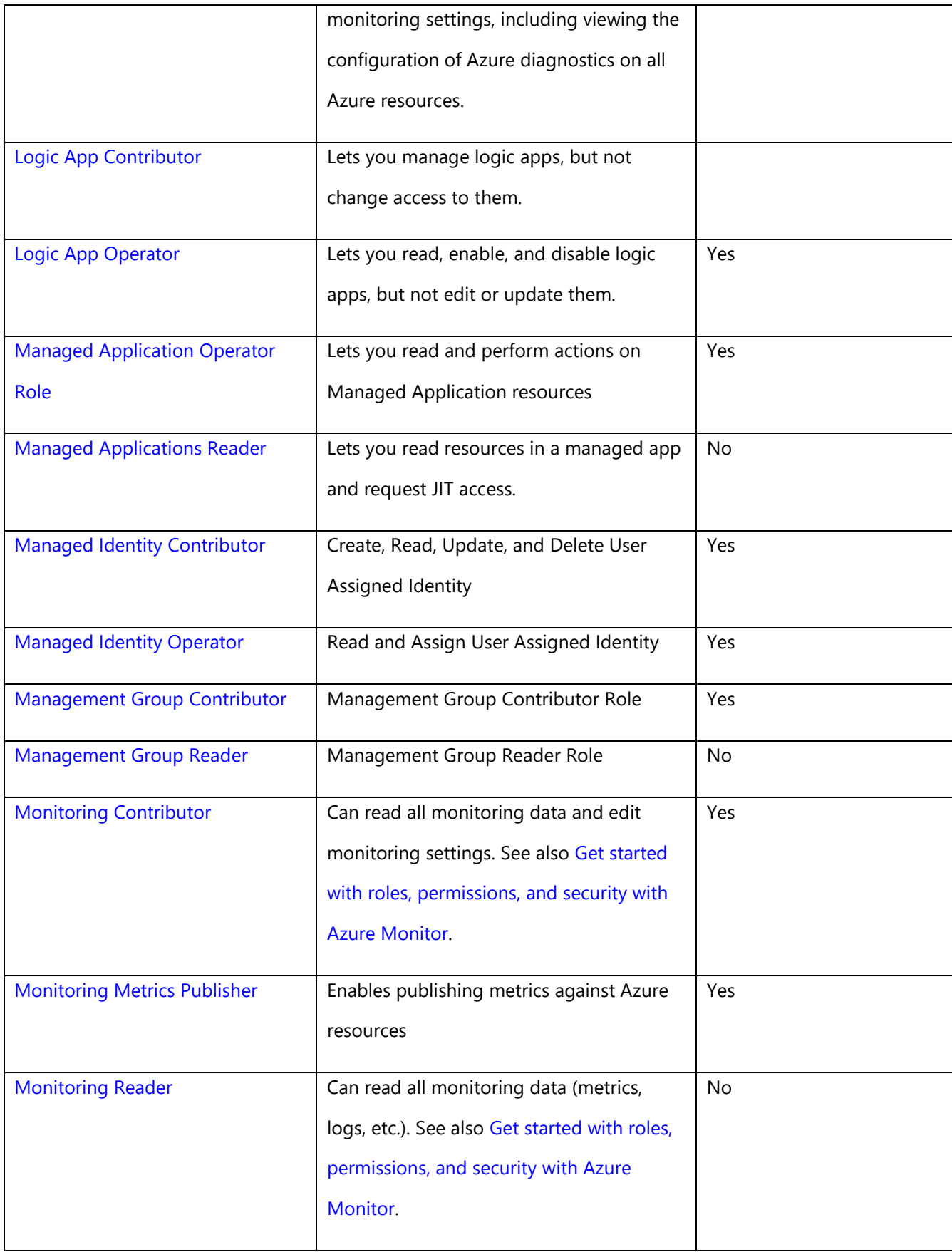

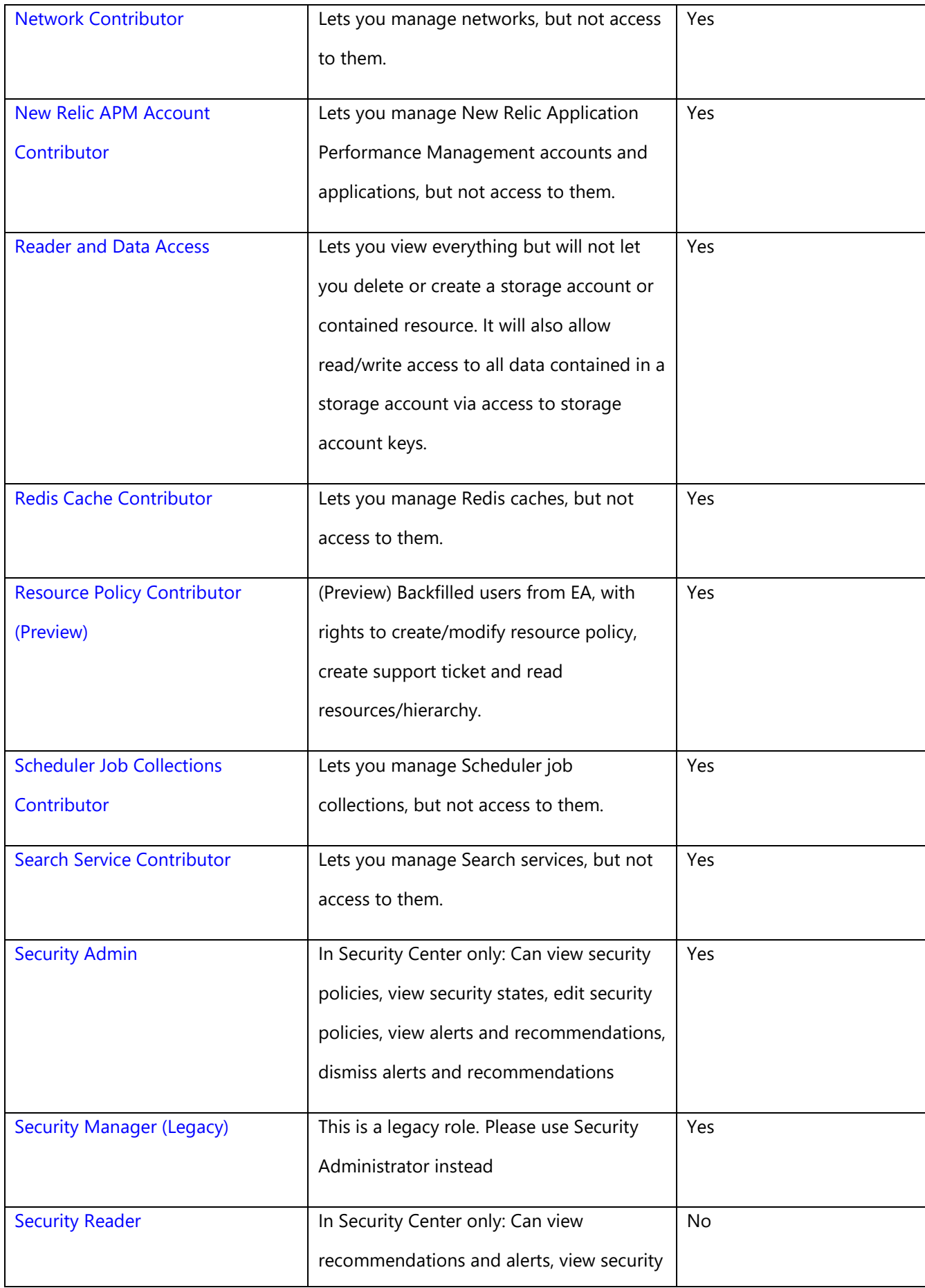

![](_page_8_Picture_149.jpeg)

![](_page_9_Picture_138.jpeg)

![](_page_10_Picture_147.jpeg)

![](_page_11_Picture_76.jpeg)